# *Uncertainty quantification in high-dimensional, nonlinear and expensive models*

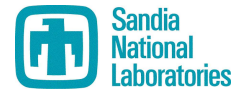

#### *Khachik Sargsyan*

8351 (Reacting Flow Research) Sandia National Laboratories Livermore, CA

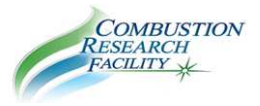

Main Collaborators:

#### *Habib Najm, Bert Debusschere, Cosmin Safta*

*Thanks to DOE ASCR, DOE BER, under Climate Science for Sustainable Energy Future (CSSEF)*

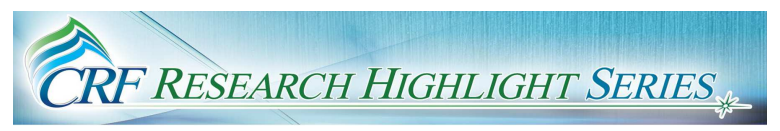

K. Sargsyan (ksargsy@sandia.gov) CRF-RHS, Sandia Nov 21, 2013 1/20

- The case for Uncertainty Quantification (UQ): what, why and how
- Surrogates needed for expensive models
- Polynomial Chaos (PC) spectral methods for forward UQ
- Bayesian compressive sensing finds sparse surrogates in high-d
- Classification ideas deal with nonlinearities
- The case for Uncertainty Quantification (UQ): what, why and how
- Surrogates needed for expensive models
- Polynomial Chaos (PC) spectral methods for forward UQ
	- Bayesian compressive sensing finds sparse surrogates in high-d
	- Classification and piecewise-PC deal with nonlinearities

# Laundry list

#### *Uncertainty sources*

- Model parameters
- Initial/boundary conditions
- Model geometry/structure
- Lack of knowledge
- Data noise
- Intrinsic stochasticity
- Numerical errors
- Faults, data loss

#### *UQ enables*

- Model predictions with uncertainty
- Model validation and comparison
- Confidence assessment
- Dimensionality reduction
- Optimal design
- Reliability analysis
- Decision support
- Data assimilation

# Laundry list

#### *Uncertainty sources*

- Model parameters
- Initial/boundary conditions
- Model geometry/structure
- Lack of knowledge
- Data noise
- Intrinsic stochasticity
- Numerical errors
- Faults, data loss

#### *UQ enables*

- Model predictions with uncertainty
- Model validation and comparison
- Confidence assessment
- Dimensionality reduction
- Optimal design
- Reliability analysis
- Decision support
- Data assimilation
- (Bayesian) Probabilistic UQ methods well-suited
- Uncertainty  $\sim$  Probability  $\sim$  State of knowledge

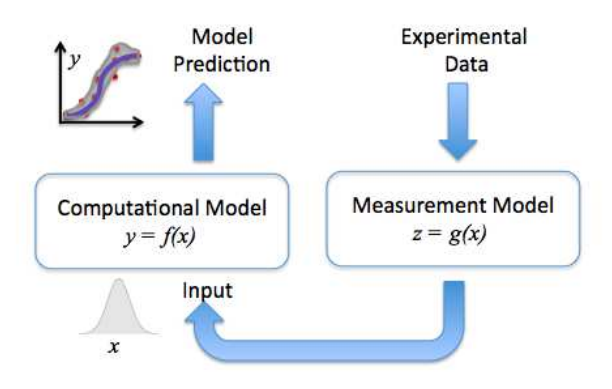

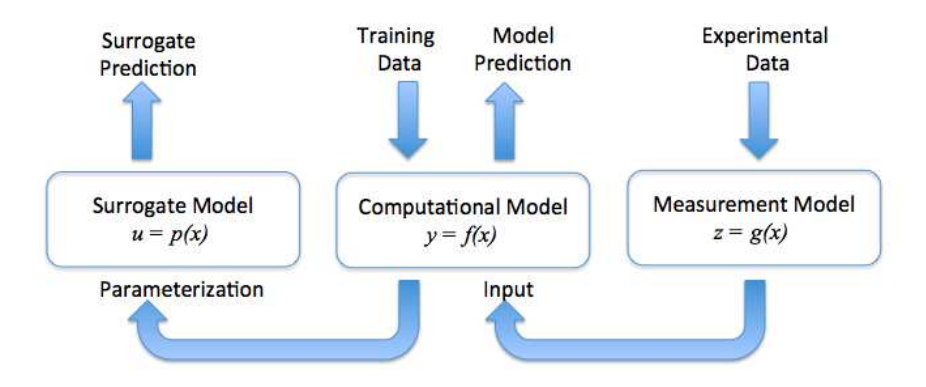

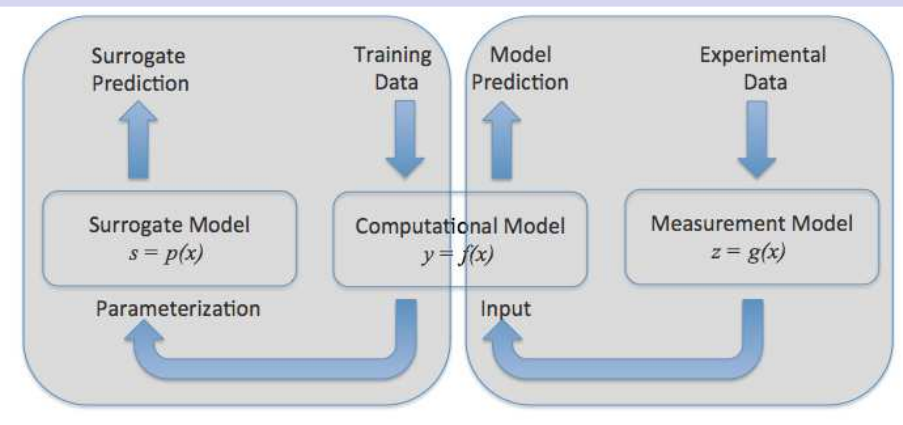

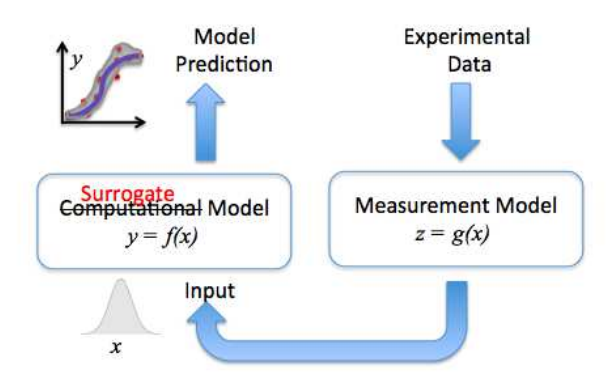

# Application of Interest: Community Land Model

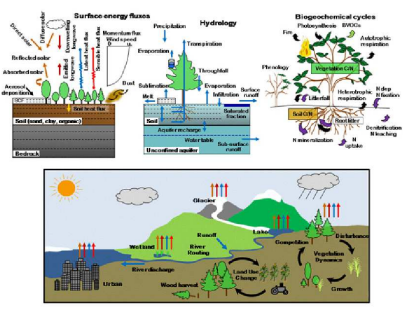

**http://www.cesm.ucar.edu/models/clm/**

- Nested computational grid hierarchy
- $\bullet$  A single-site, 1000-yr simulation takes  $\sim$  10 hrs on 1 CPU
- $\bullet$  Involves  $\sim$  70 input parameters; some dependent
- Non-smooth input-output relationship

# Application of Interest: Community Land Model

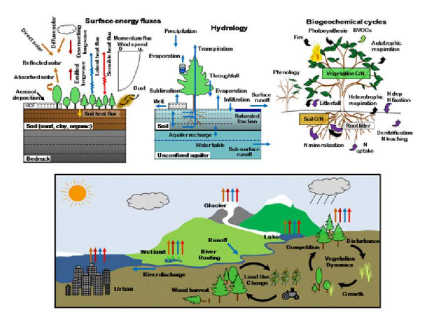

**http://www.cesm.ucar.edu/models/clm/**

*UQ challenges:*

- Computationally expensive
- High dimensionality
- Non-smooth/nonlinear behavior

# Surrogates are necessary for computationally expensive models

Construct surrogate for a complex model  $f(x)$  to enable sampling-intensive studies:

- Global sensitivity analysis
- Optimization
- Uncertainty propagation (Forward UQ)
- Input parameter calibration (Inverse UQ)
- · · ·
- Computationally expensive model simulations, data sparsity
	- Need to build accurate surrogates with as few training runs as possible
- High-dimensional input space
	- Too many samples needed to cover the space
	- Too many parameters in the surrogate parameterization

# Surrogates are necessary for computationally expensive models

Construct surrogate for a complex model  $f(x)$  to enable sampling-intensive studies:

- Global sensitivity analysis
- Optimization
- Uncertainty propagation (Forward UQ)
- Input parameter calibration (Inverse UQ)
- · · ·
- Computationally expensive model simulations, data sparsity
	- Need to build accurate surrogates with as few training runs as possible
- High-dimensional input space
	- Too many samples needed to cover the space
	- Too many parameters in the surrogate parameterization

# Surrogates are necessary for computationally expensive models

Construct surrogate for a complex model  $f(x)$  to enable sampling-intensive studies:

- Global sensitivity analysis
- Optimization
- Uncertainty propagation (Forward UQ)
- Input parameter calibration (Inverse UQ)
- · · ·
- Computationally expensive model simulations, data sparsity
	- Need to build accurate surrogates with as few training runs as possible
- High-dimensional input space
	- Too many samples needed to cover the space
	- Too many parameters in the surrogate parameterization

### Polynomial Chaos surrogate construction

• Scale the input parameters  $x_i \in [a_i, b_i]$ 

$$
x_i = \frac{a_i + b_i}{2} + \frac{b_i - a_i}{2} \xi_i
$$

• Forward function *f*(·), output *u*

$$
y = f(\mathbf{x})
$$
  $\approx$   $u = p(\mathbf{x}) \equiv \sum_{k=0}^{K-1} c_k \Psi_k(\boldsymbol{\xi})$ 

- A lot of information for free:
	- Global sensitivity (Sobol) indices, variance-based decomposition
	- Moments of *u*, as a random variable

### Alternative methods to obtain PC coefficients

$$
y = f(x) \simeq \sum_{k=0}^{K-1} c_k \Psi_k(x)
$$

- Projection  $\langle f(\pmb{\mathcal{X}})\Psi_k(\pmb{\mathcal{X}})\rangle$  $\langle \Psi_k^2(\boldsymbol{X}) \rangle$ The integral  $\langle f(\pmb{x}) \Psi_k(\pmb{x}) \rangle = \int\! f(\pmb{x}) \Psi_k(\pmb{x}) d\pmb{x}$  can be estimated by
	- Monte-Carlo

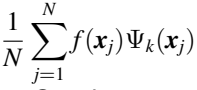

• Quadrature

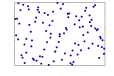

*many*(!) random samples

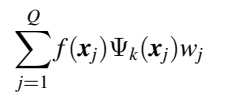

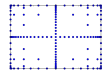

samples at quadrature

# Alternative methods to obtain PC coefficients

$$
y = f(x) \simeq \sum_{k=0}^{K-1} c_k \Psi_k(x)
$$

- **Projection**  $\langle f(\pmb{\mathcal{X}})\Psi_k(\pmb{\mathcal{X}})\rangle$  $\langle \Psi_k^2(\boldsymbol{X}) \rangle$ The integral  $\langle f(\mathbf{x}) \Psi_k(\mathbf{x}) \rangle = \int f(\mathbf{x}) \Psi_k(\mathbf{x}) d\mathbf{x}$  can be estimated by
	- Monte-Carlo

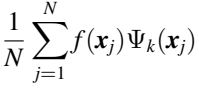

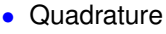

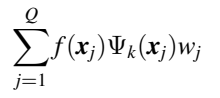

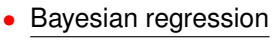

 $P(c_k|f(\mathbf{x}_i)) \propto P(f(\mathbf{x}_i)|c_k)P(c_k)$ 

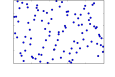

*f*(*k*) many(!) random samples

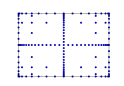

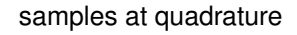

any (number of) samples

# Alternative methods to obtain PC coefficients

$$
y = f(x) \simeq \sum_{k=0}^{K-1} c_k \Psi_k(x)
$$

- **Projection**  $\langle f(\pmb{\mathcal{X}})\Psi_k(\pmb{\mathcal{X}})\rangle$  $\langle \overline{\Psi_k^2(\boldsymbol{X})}\rangle$ The integral  $\langle f(\pmb{x}) \Psi_k(\pmb{x}) \rangle = \int\! f(\pmb{x}) \Psi_k(\pmb{x}) d\pmb{x}$  can be estimated by
	- Monte-Carlo

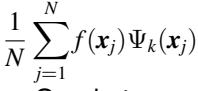

• Quadrature

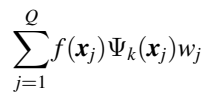

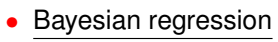

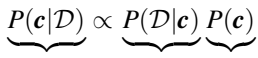

Posterior

| {z } Likelihood |{z} Prior

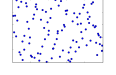

*many*(!) random samples

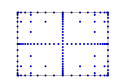

samples at quadrature

any (number of) samples

K. Sargsyan (ksargsy@sandia.gov) CRF-RHS, Sandia Nov 21, 2013 8/20

$$
y = f(\mathbf{x}) \approx \sum_{k=0}^{K-1} c_k \Psi_k(\mathbf{x})
$$

$$
\Psi_k(x_1, x_2, ..., x_d) = \psi_{k_1}(x_1)\psi_{k_2}(x_2) \cdots \psi_{k_d}(x_d)
$$

• Issues:

• how to properly choose the basis set? **<sup>0</sup> <sup>1</sup> <sup>2</sup> <sup>3</sup> <sup>4</sup> <sup>5</sup> <sup>6</sup> <sup>7</sup> <sup>8</sup> <sup>9</sup> <sup>10</sup>**

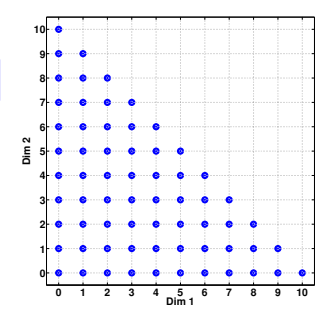

• need to work in underdetermined regime  $N < K$ : fewer data than bases (d.o.f.)

- Discover the underlying low-d structure in the model
	- get help from the machine learning community

$$
y = f(\mathbf{x}) \approx \sum_{k=0}^{K-1} c_k \Psi_k(\mathbf{x})
$$

$$
\Psi_k(x_1, x_2, ..., x_d) = \psi_{k_1}(x_1)\psi_{k_2}(x_2) \cdots \psi_{k_d}(x_d)
$$

• Issues:

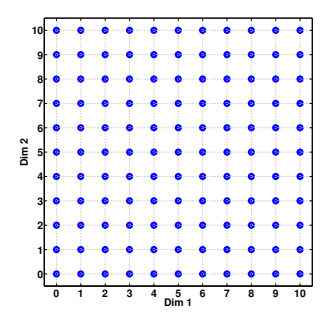

- need to work in underdetermined regime  $N < K$ : fewer data than bases (d.o.f.)
- Discover the underlying low-d structure in the model
	- get help from the machine learning community

$$
y = f(\mathbf{x}) \approx \sum_{k=0}^{K-1} c_k \Psi_k(\mathbf{x})
$$

$$
\Psi_k(x_1, x_2, ..., x_d) = \psi_{k_1}(x_1)\psi_{k_2}(x_2)\cdots \psi_{k_d}(x_d)
$$

• Issues:

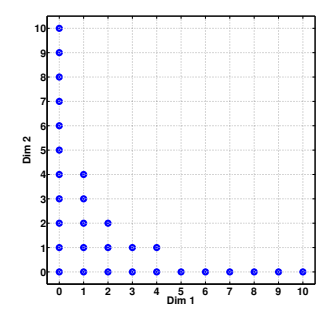

- need to work in underdetermined regime  $N < K$ : fewer data than bases (d.o.f.)
- Discover the underlying low-d structure in the model
	- get help from the machine learning community

$$
y = f(\mathbf{x}) \approx \sum_{k=0}^{K-1} c_k \Psi_k(\mathbf{x})
$$

$$
\Psi_k(x_1, x_2, ..., x_d) = \psi_{k_1}(x_1)\psi_{k_2}(x_2)\cdots \psi_{k_d}(x_d)
$$

• Issues:

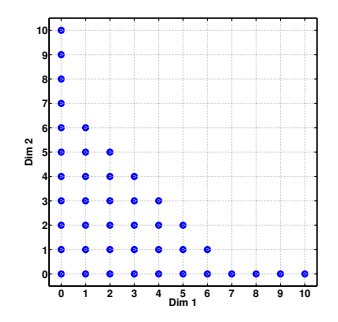

- need to work in underdetermined regime  $N < K$ : fewer data than bases (d.o.f.)
- Discover the underlying low-d structure in the model
	- get help from the machine learning community

$$
y = f(\mathbf{x}) \approx \sum_{k=0}^{K-1} c_k \Psi_k(\mathbf{x})
$$

$$
\Psi_k(x_1, x_2, ..., x_d) = \psi_{k_1}(x_1)\psi_{k_2}(x_2)\cdots\psi_{k_d}(x_d)
$$

• Issues:

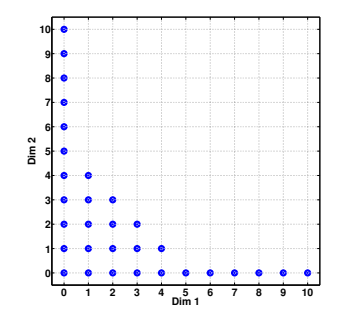

- need to work in underdetermined regime  $N < K$ : fewer data than bases (d.o.f.)
- Discover the underlying low-d structure in the model
	- get help from the machine learning community

- *N* training data points  $(x_n, y_n)$  and *K* basis terms  $\Psi_k(\cdot)$
- Projection matrix  $P^{N \times K}$  with  $P_{nk} = \Psi_k(x_n)$
- Find regression weights  $c = (c_0, \ldots, c_{K-1})$  so that

$$
y \approx \mathbf{P} \mathbf{c}
$$
 or  $y_n \approx \sum_k c_k \Psi_k(\mathbf{x}_n)$ 

- The number of polynomial basis terms grows fast; a *p*-th order, *d*-dimensional basis has a total of  $K = (p + d)!/(p!d!)$  terms.
- For limited data and large basis set  $(N < K)$  this is a sparse signal recovery problem  $\Rightarrow$  need some regularization/constraints.
- Least-squares  $\{||\mathbf{v} - \mathbf{Pc}||_2\}$
- The 'sparsest' *argminc*  $\alpha$ *{*||*y* − *Pc*||<sub>2</sub> +  $\alpha$ ||*c*||<sub>0</sub>}
- Compressive sensing  $|argmin_c \{||y - Pc||_2 + \alpha ||c||_1\}$

- *N* training data points  $(x_n, y_n)$  and *K* basis terms  $\Psi_k(\cdot)$
- Projection matrix  $P^{N \times K}$  with  $P_{nk} = \Psi_k(x_n)$
- Find regression weights  $c = (c_0, \ldots, c_{K-1})$  so that

$$
y \approx \mathbf{P} \mathbf{c}
$$
 or  $y_n \approx \sum_k c_k \Psi_k(\mathbf{x}_n)$ 

- The number of polynomial basis terms grows fast; a *p*-th order, *d*-dimensional basis has a total of  $K = (p + d)!/(p!d!)$  terms.
- For limited data and large basis set  $(N < K)$  this is a sparse signal recovery problem  $\Rightarrow$  need some regularization/constraints.
- Least-squares  $|argmin_c \{||y - Pc||_2\}$
- The 'sparsest'  $argmin_c \{||y - Pc||_2 + \alpha ||c||_0\}$
- Compressive sensing  $|argmin_c \{||y - Pc||_2 + \alpha ||c||_1\}$

- *N* training data points  $(x_n, y_n)$  and *K* basis terms  $\Psi_k(\cdot)$
- Projection matrix  $P^{N \times K}$  with  $P_{nk} = \Psi_k(x_n)$
- Find regression weights  $c = (c_0, \ldots, c_{K-1})$  so that

$$
y \approx \mathbf{P} \mathbf{c}
$$
 or  $y_n \approx \sum_k c_k \Psi_k(\mathbf{x}_n)$ 

- The number of polynomial basis terms grows fast; a *p*-th order, *d*-dimensional basis has a total of  $K = (p + d)!/(p!d!)$  terms.
- For limited data and large basis set  $(N < K)$  this is a sparse signal recovery problem  $\Rightarrow$  need some regularization/constraints.
- Least-squares  $argmin_c$  { $||y - Pc||_2$ }
- The 'sparsest'  $|argmin_c \{||\mathbf{v} - \mathbf{Pc}||_2 + \alpha ||c||_0\}$
- Compressive sensing  $argmin_c \{||y - Pc||_2 + \alpha ||c||_1\}$

- *N* training data points  $(x_n, y_n)$  and *K* basis terms  $\Psi_k(\cdot)$
- Projection matrix  $P^{N \times K}$  with  $P_{nk} = \Psi_k(x_n)$
- Find regression weights  $c = (c_0, \ldots, c_{K-1})$  so that

$$
y \approx \mathbf{P} \mathbf{c}
$$
 or  $y_n \approx \sum_k c_k \Psi_k(\mathbf{x}_n)$ 

- The number of polynomial basis terms grows fast; a *p*-th order, *d*-dimensional basis has a total of  $K = (p + d)!/(p!d!)$  terms.
- For limited data and large basis set  $(N < K)$  this is a sparse signal recovery problem  $\Rightarrow$  need some regularization/constraints.
- Least-squares  $|argmin_c \{||y - Pc||_2\}$
- The 'sparsest'  $|argmin_c \{||\mathbf{v} - \mathbf{Pc}||_2 + \alpha ||c||_0\}$
- Compressive sensing<br>**Bayesian**

```
argmin_c \{||y - Pc||_2 + \alpha ||c||_1\}Likelihood Prior
```
### BCS removes unnecessary basis terms

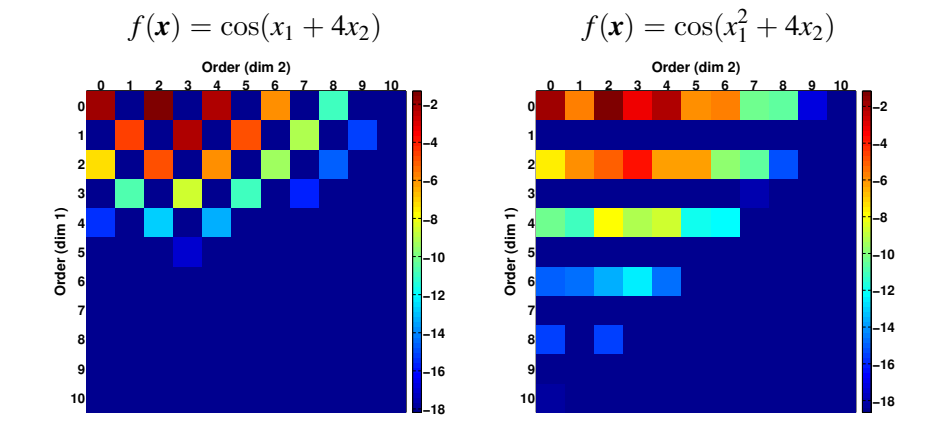

The square (*i*, *j*) represents the (log) spectral coefficient for the basis term  $\psi_i(x_1)\psi_i(x_2)$ .

#### Success rate grows with more data and 'sparser' model

Consider test function

$$
f(\mathbf{x}) = \sum_{k=0}^{K-1} c_k \Psi_k(\mathbf{x})
$$

 $\boldsymbol{\nu}$ 

where only *S* coefficients *c<sup>k</sup>* are non-zero. Typical setting is

 $S < N < K$ 

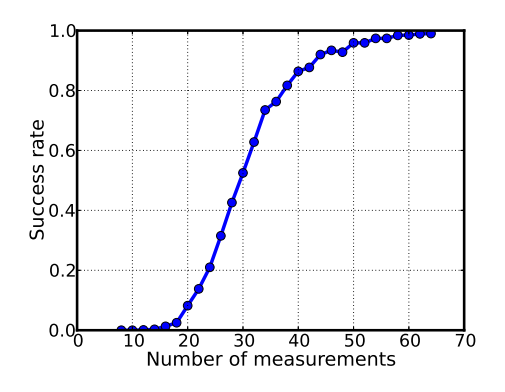

#### Success rate grows with more data and 'sparser' model

Consider test function

$$
f(\mathbf{x}) = \sum_{k=0}^{K-1} c_k \Psi_k(\mathbf{x})
$$

where only *S* coefficients *c<sup>k</sup>* are non-zero. Typical setting is

 $S < N < K$ 

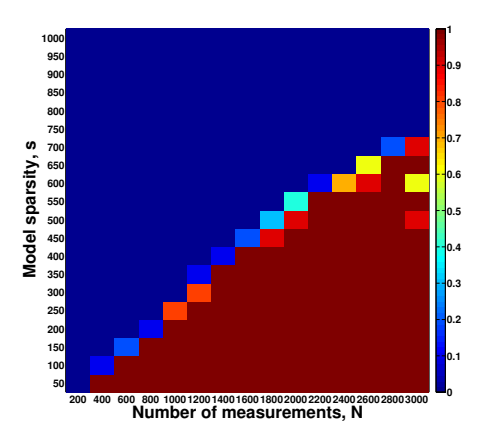

### Recovering true PC coefficients

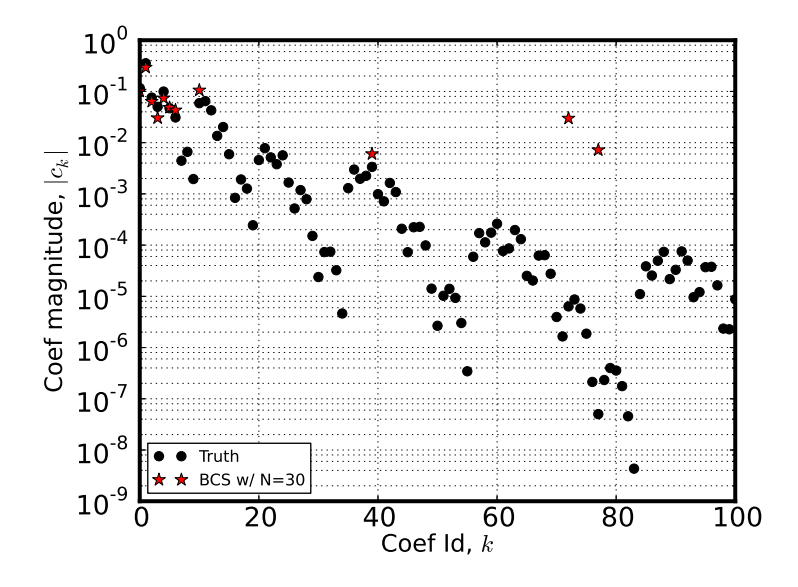

### Recovering true PC coefficients

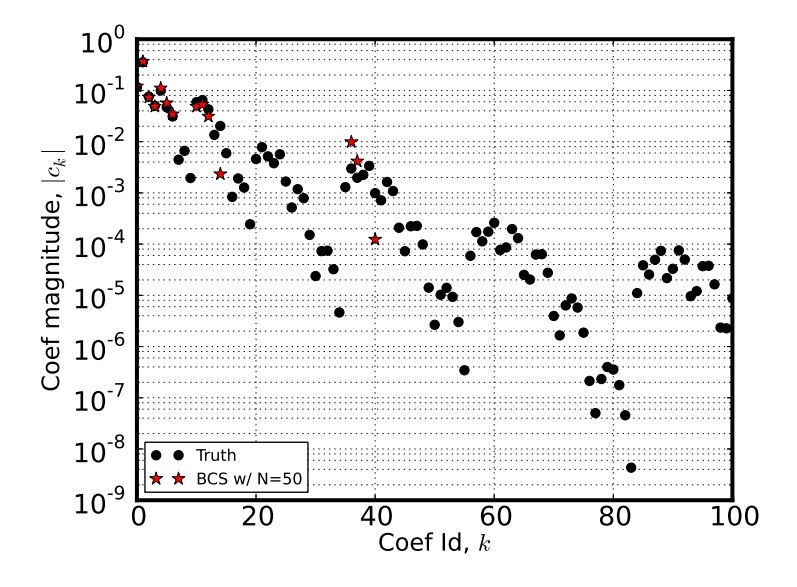

### Recovering true PC coefficients

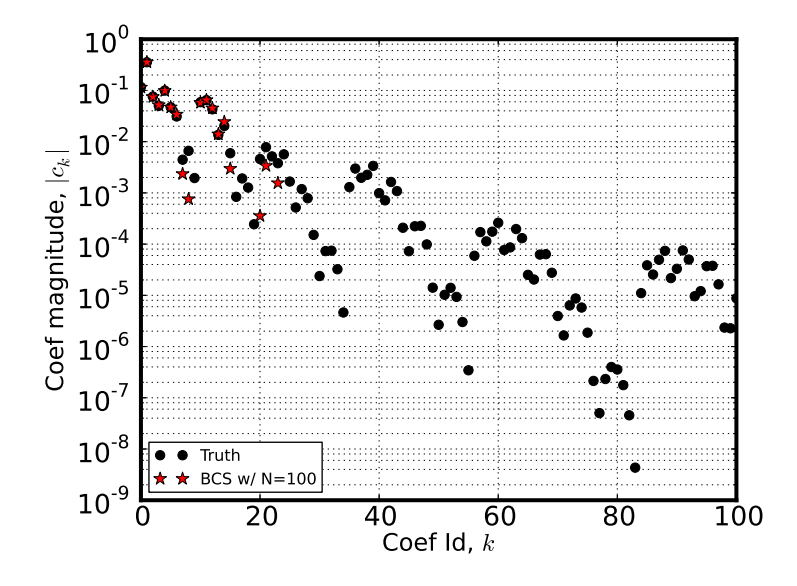

### Basis set growth with iterative BCS

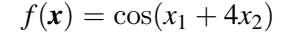

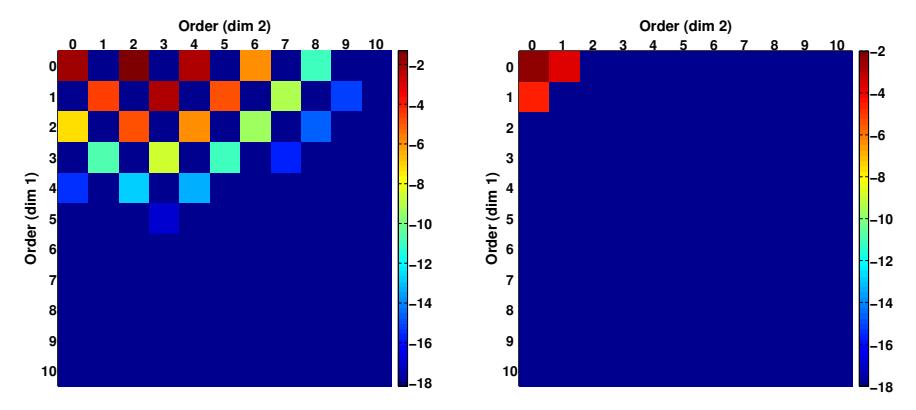

### Piecewise-PC expansion deals with nonlinearities:

use data classification methods

- Cluster the training dataset into non-overlapping subsets  $\mathcal{D}_1$ and  $\mathcal{D}_2$ , where the behavior of function is smoother
- Construct global PC expansions  $g_i(\mathbf{x}) = \sum_k c_{ik} \Psi_k(\mathbf{x})$  using each dataset individually  $(i = 1, 2)$
- Declare a surrogate

$$
g_s(\mathbf{x}) = \begin{cases} g_1(\mathbf{x}) & \text{if } \mathbf{x} \in^* \mathcal{D}_1 \\ g_2(\mathbf{x}) & \text{if } \mathbf{x} \in^* \mathcal{D}_2 \end{cases}
$$

<sup>∗</sup> Requires a classification step to find out which cluster *x* belongs to. We applied Random Decision Forests (RDF).

• Caveat: the sensitivity information is harder to obtain.

Global 5-th order surrogate fails

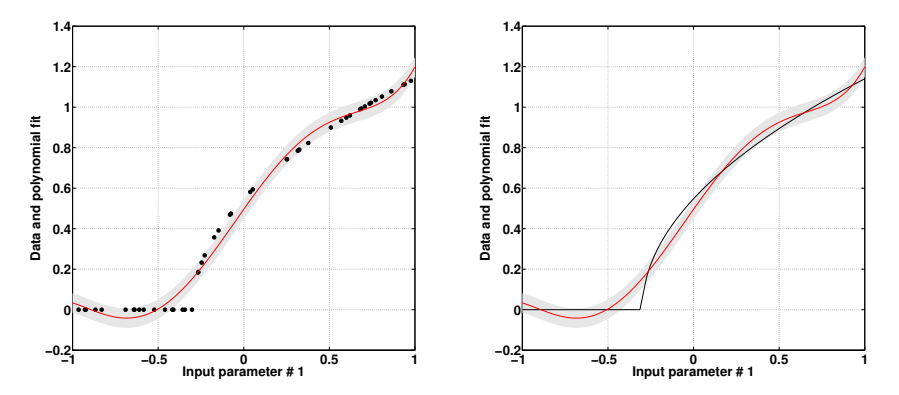

Piecewise 2-nd order surrogate

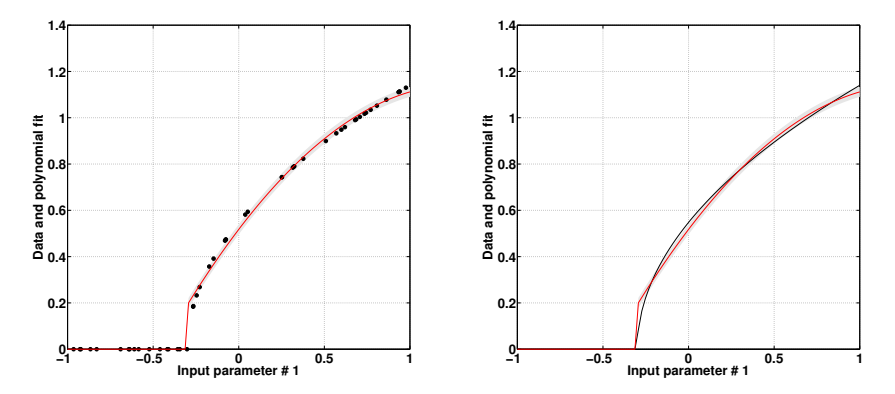

Piecewise 5-th order surrogate

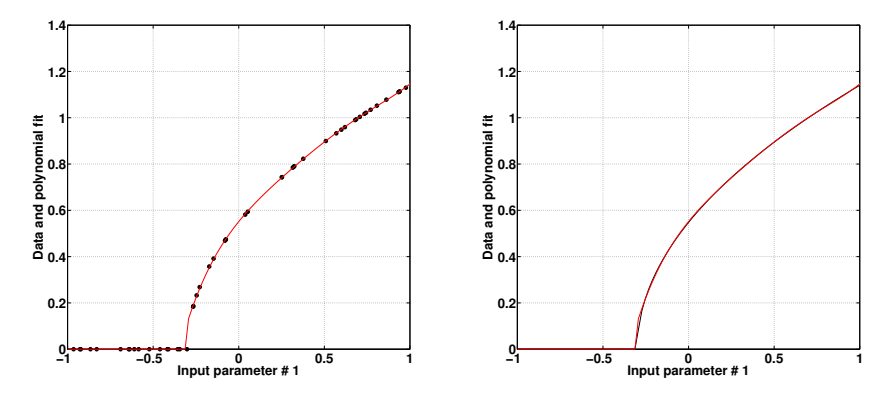

Piecewise 5-th order surrogate

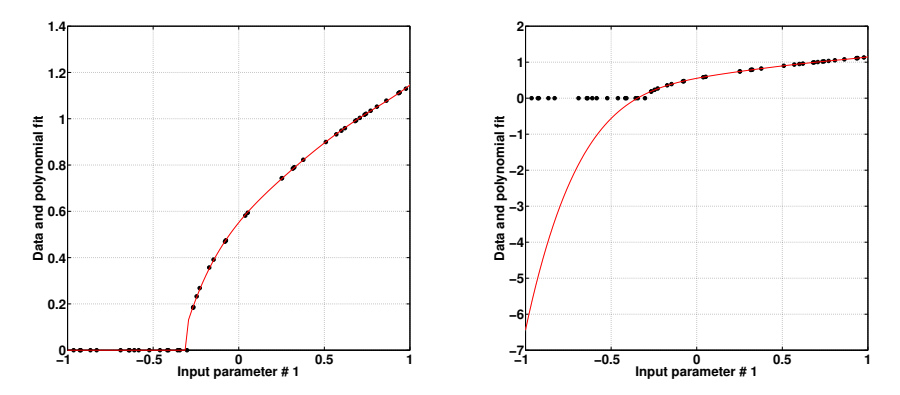

Piecewise 5-th order surrogate

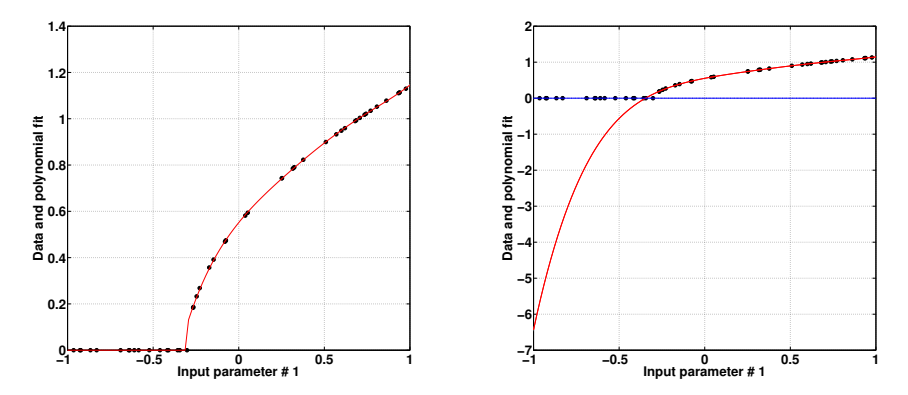

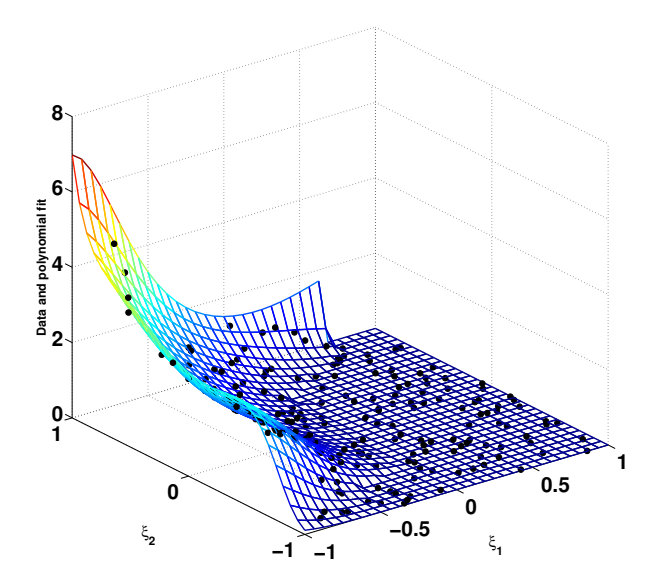

#### Sparse PC surrogate for the Community Land Model

- Main effect sensitivities : rank input parameters  $\bullet$
- Joint sensitivities : most influential input couplings  $\bullet$
- About 200 polynomial basis terms in the 70-dimensional space
- Sparse PC will further be used for
	- sampling in a reduced space
	- parameter calibration against experimental data

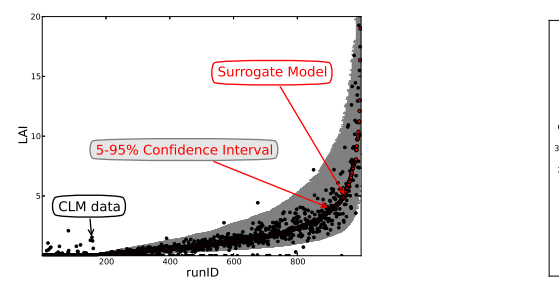

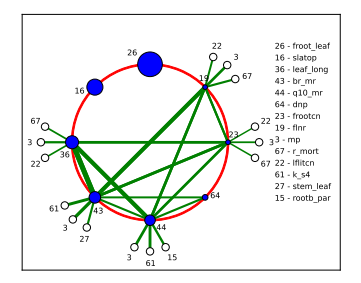

#### Sparse PC surrogate for the Community Land Model

- Main effect sensitivities : rank input parameters  $\bullet$
- Joint sensitivities : most influential input couplings  $\bullet$
- About 200 polynomial basis terms in the 70-dimensional space  $\bullet$
- Sparse PC will further be used for
	- sampling in a reduced space
	- parameter calibration against experimental data

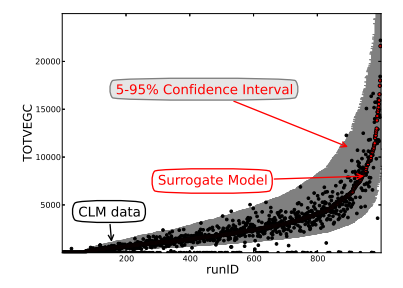

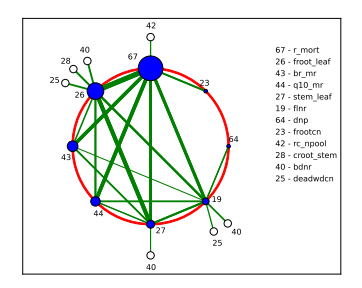

#### Sparse PC surrogate for the Community Land Model

- Main effect sensitivities : rank input parameters  $\bullet$
- Joint sensitivities : most influential input couplings  $\bullet$
- About 200 polynomial basis terms in the 70-dimensional space
- Sparse PC will further be used for
	- sampling in a reduced space
	- parameter calibration against experimental data

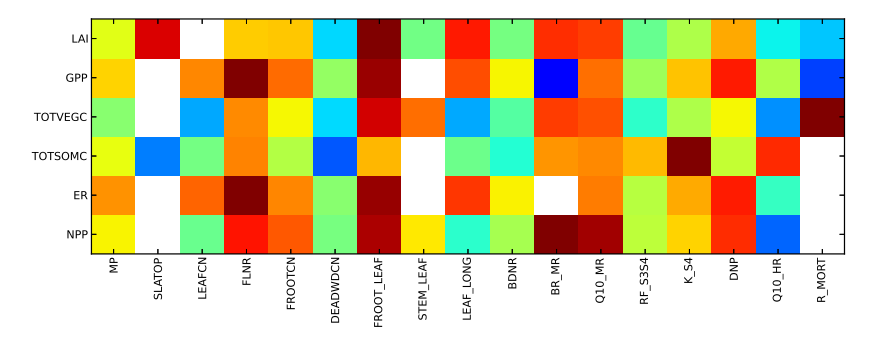

# **Summary**

- Surrogate models are necessary for UQ studies of complex models
	- Replace the full model for both forward and inverse UQ
- **O** Uncertain inputs
	- Polynomial Chaos surrogates well-suited
- **O** Limited training dataset
	- Bayesian methods handle limited information well
- **O** Curse of dimensionality
	- The hope is that not too many dimensions matter
	- Compressive sensing (CS) ideas ported from machine learning
	- We implemented *iterative* Bayesian CS algorithm that reduces dimensionality and increases order on-the-fly.
- **•** Nonlinear behavior
	- Data clustering and classification-driven piecewise PC
- **•** Future work, open issues
	- Computational design. What is the best sampling strategy?
	- Weighted  $l_1$  minimization to accomodate natural coefficient decay.

### **Literature**

- O. Le Maître and O. Knio, "Spectral Methods for Uncertainty Quantification with Applications to Computational Fluid Dynamics", Springer, 2010.
- M. Tipping, "Sparse Bayesian learning and the relevance vector machine", *J Machine Learning Research*, 1, pp. 211-244, 2001.
- S. Babacan, R. Molina and A. Katsaggelos, "Bayesian compressive sensing using Laplace priors", *IEEE Trans. Image Proc.*, 19:1, 2010.
- A. Saltelli, "Making best use of model evaluations to compute sensitivity indices",*Comp Phys Comm*, 145, 2002.
- K. Sargsyan, C. Safta, H. Najm, B. Debusschere, D. Ricciuto and P. Thornton, "Dimensionality reduction for complex models via Bayesian compressive sensing", *Int J for Uncertainty Quantification*, in press, 2013.
- K. Sargsyan, C. Safta, R. Berry, J. Ray, B. Debusschere and H. Najm, "Efficient uncertainty quantification methodologies for high-dimensional climate land models", Sandia Report, SAND2011-8757, Nov. 2011.

### Thank You

### Random variables represented by Polynomial Chaos

$$
Y \simeq \sum_{k=0}^{K-1} c_k \Psi_k(\boldsymbol{\xi})
$$

•  $\xi = (\xi_1, \dots, \xi_d)$  standard i.i.d. r.v.  $\Psi_k$  standard polynomials, orthogonal w.r.t.  $\pi(\xi)$ .

 $\Psi_k(\xi_1, \xi_2, \ldots, \xi_d) = \psi_{k_1}(\xi_1)\psi_{k_2}(\xi_2)\cdots \psi_{k_d}(\xi_d)$ 

- Typical truncation rule: total-order  $p, k_1 + k_2 + \ldots k_d \leq p$ . Number of terms is  $K = \frac{(d+p)!}{d!p!}$  $\frac{a+p}{d!p!}$ .
- Essentially, a parameterization of a r.v. by deterministic spectral modes *c<sup>k</sup>* .
- Most common standard Polynomial-Variable pairs: (continuous) Gauss-Hermite, Legendre-Uniform, (discrete) Poisson-Charlier.

# Bayesian Compressive Sensing (BCS), or Relevance Vector Machine (RVM)

• Dimensionality reduction by using hierarchical priors

$$
p(c_k|\sigma_k^2) = \frac{1}{\sqrt{2\pi}\sigma_k}e^{-\frac{c_k^2}{2\sigma_k^2}} \qquad p(\sigma_k^2|\alpha) = \frac{\alpha}{2}e^{-\frac{\alpha\sigma_k^2}{2}}
$$

• Effectively, one obtains Laplace *sparsity* prior

$$
p(\mathbf{c}|\alpha) = \int \prod_{k=0}^{K-1} p(c_k|\sigma_k^2)p(\sigma_k^2|\alpha)d\sigma_k^2 = \prod_{k=0}^{K-1} \frac{\sqrt{\alpha}}{2}e^{-\sqrt{\alpha}|c_k|}
$$

- The parameter  $\alpha$  can be further modeled hierarchically, or fixed.
- Evidence maximization dictates values for  $\sigma_k^2$ ,  $\alpha$ ,  $\sigma^2$  and allows exact Bayesian solution

$$
\mathbf{c} \sim \mathcal{MVN}(\boldsymbol{\mu}, \boldsymbol{\Sigma})
$$

with

$$
\mu = \sigma^{-2} \Sigma P^{T} u \qquad \qquad \Sigma = \sigma^{2} (P^{T} P + \text{diag}(\sigma^{2} / \sigma_{k}^{2}))^{-1}
$$

• KEY: Some  $\sigma_k^2 \to 0$ , hence the corresponding basis terms are dropped.

[Tipping, 2001, Ji *et al.*, 2008; Babacan *et al.*, 2010]

### Iterative Bayesian Compressive Sensing (iBCS)

*Iterative BCS*: We implement an iterative procedure that allows increasing the order for the relevant basis terms while maintaining the dimensionality reduction [Sargsyan *et al.* 2013].

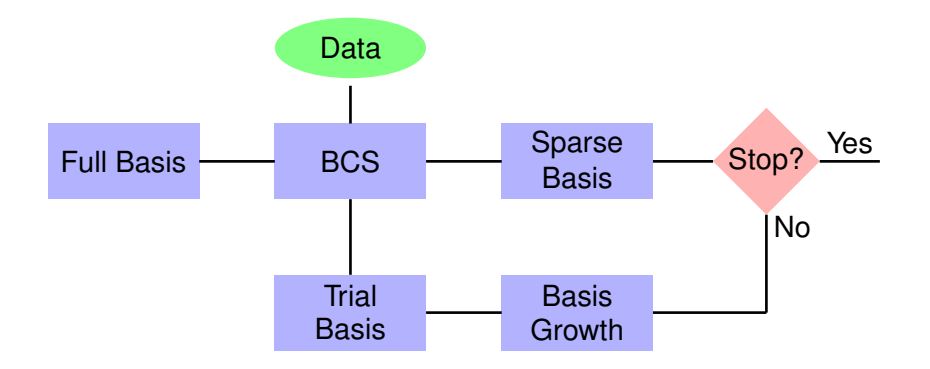

#### Input correlations: Rosenblatt transformation

• Rosenblatt transformation maps any (not necessarily independent) set of random variables  $\boldsymbol{\lambda} = (\lambda_1, \dots, \lambda_d)$  to uniform i.i.d.'s  $\{\eta_i\}_{i=1}^d$ [Rosenblatt, 1952].

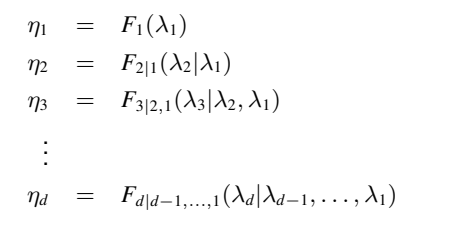

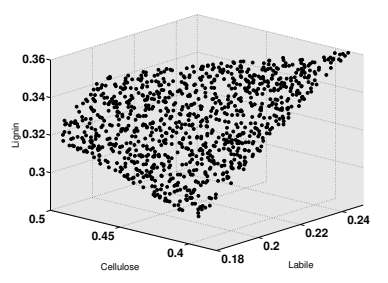

• Inverse Rosenblatt transformation  $\lambda = R^{-1}(\eta)$  ensures a well-defined input PC construction

$$
\lambda_i = \sum_{k=0}^{K-1} \lambda_{ik} \Psi_k(\boldsymbol{\eta})
$$

• Caveat: the conditional distributions are often hard to evaluate accurately.

# Strong discontinuities/nonlinearities challenge global polynomial expansions

- Basis enrichment [Ghosh & Ghanem, 2005]
- Stochastic domain decomposition
	- Wiener-Haar expansions, Multiblock expansions, Multiwavelets, [Le Maître *et al.* 2004,2007]
	- also known as Multielement PC [Wan & Karniadakis, 2009]
- Smart splitting, discontinuity detection [Archibald *et al*, 2009; Chantrasmi, 2011; Sargsyan *et al*, 2011; Jakeman *et al*, 2012]
- Data domain decomposition,
	- Mixture PC expansions [Sargsyan *et al*, 2010]
- Data clustering, classification,
	- Piecewise PC expansions

### Sensitivity information comes free with PC surrogate,

$$
g(x_1,\ldots,x_d)=\sum_{k=0}^{K-1}c_k\Psi_k(\pmb{x})
$$

• Main effect sensitivity indices

$$
S_i = \frac{Var[\mathbb{E}(g(\mathbf{x}|x_i)]}{Var[g(\mathbf{x})]} = \frac{\sum_{k \in \mathbb{I}_i} c_k^2 ||\Psi_k||^2}{\sum_{k > 0} c_k^2 ||\Psi_k||^2}
$$

 $\mathbb{I}_i$  is the set of bases with only  $x_i$  involved

### Sensitivity information comes free with PC surrogate,

$$
g(x_1,\ldots,x_d)=\sum_{k=0}^{K-1}c_k\Psi_k(\pmb{x})
$$

• Main effect sensitivity indices

$$
S_i = \frac{Var[\mathbb{E}(g(\mathbf{x}|x_i)]}{Var[g(\mathbf{x})]} = \frac{\sum_{k \in \mathbb{I}_i} c_k^2 ||\Psi_k||^2}{\sum_{k > 0} c_k^2 ||\Psi_k||^2}
$$

• Joint sensitivity indices

$$
S_{ij} = \frac{Var[\mathbb{E}(g(\mathbf{x}|x_i, x_j)]}{Var[g(\mathbf{x})]} - S_i - S_j = \frac{\sum_{k \in \mathbb{I}_{ij}} c_k^2 ||\Psi_k||^2}{\sum_{k > 0} c_k^2 ||\Psi_k||^2}
$$

 $\mathbb{I}_{ij}$  is the set of bases with only  $x_i$  and  $x_j$  involved

# Sensitivity information comes free with PC surrogate,

but not with piecewise PC

$$
g(x_1,\ldots,x_d)=\sum_{k=0}^{K-1}c_k\Psi_k(\pmb{x})
$$

• Main effect sensitivity indices

$$
S_i = \frac{Var[\mathbb{E}(g(\mathbf{x}|x_i)]}{Var[g(\mathbf{x})]} = \frac{\sum_{k \in \mathbb{I}_i} c_k^2 ||\Psi_k||^2}{\sum_{k > 0} c_k^2 ||\Psi_k||^2}
$$

• Joint sensitivity indices

$$
S_{ij} = \frac{Var[\mathbb{E}(g(\mathbf{x}|x_i, x_j)]}{Var[g(\mathbf{x})]} - S_i - S_j = \frac{\sum_{k \in \mathbb{I}_{ij}} c_k^2 ||\Psi_k||^2}{\sum_{k > 0} c_k^2 ||\Psi_k||^2}
$$

• For piecewise PC, need to resort to Monte-Carlo estimation [Saltelli, 2002].